# **Deckungsbeitragsrechnung (Teilkostenrechnung)**

#### **1. Berechnung bei einem Produkt**

Nettoverkaufspreis / Stück (NVP)

- variable Kosten / Stück (kv)

Deckungsbeitrag / Stück (DB/Stück)

Deckungsbeitrag gesamt (DB/ges)

- fixe Kosten (KF)

= Betriebsergebnis (Gewinn / Verlust)

### **2. Berechnung bei zwei Produkten**

#### **Standardaufgabe:**

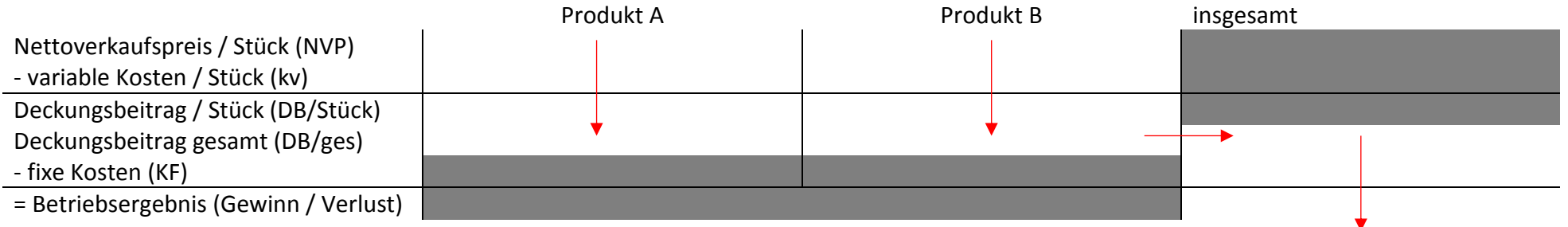

**Tipp:** DB/ges = db/Stück \* Stückzahl

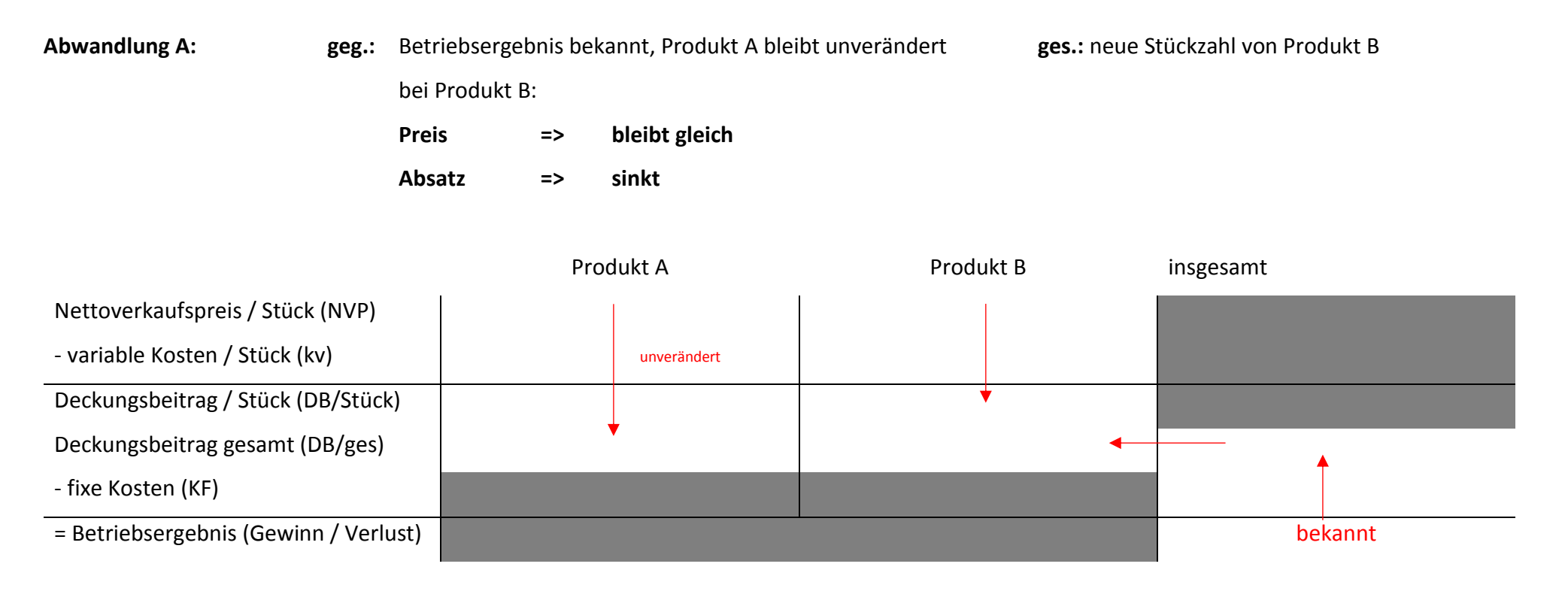

Schritte: - Betriebsergebnis bekannt => Deckungsbeitrag gesamt (DB/ges) von Produkt B berechnen [von unten nach oben]

- Deckungsbeitrag / Stück (DB/Stück) von Produkt B bestimmen:

DB/Stück = NVP – kv

- neue Stückzahl von B berechnen:

$$
neue Stückzahl = \frac{DB/ges}{DB/Stück}
$$

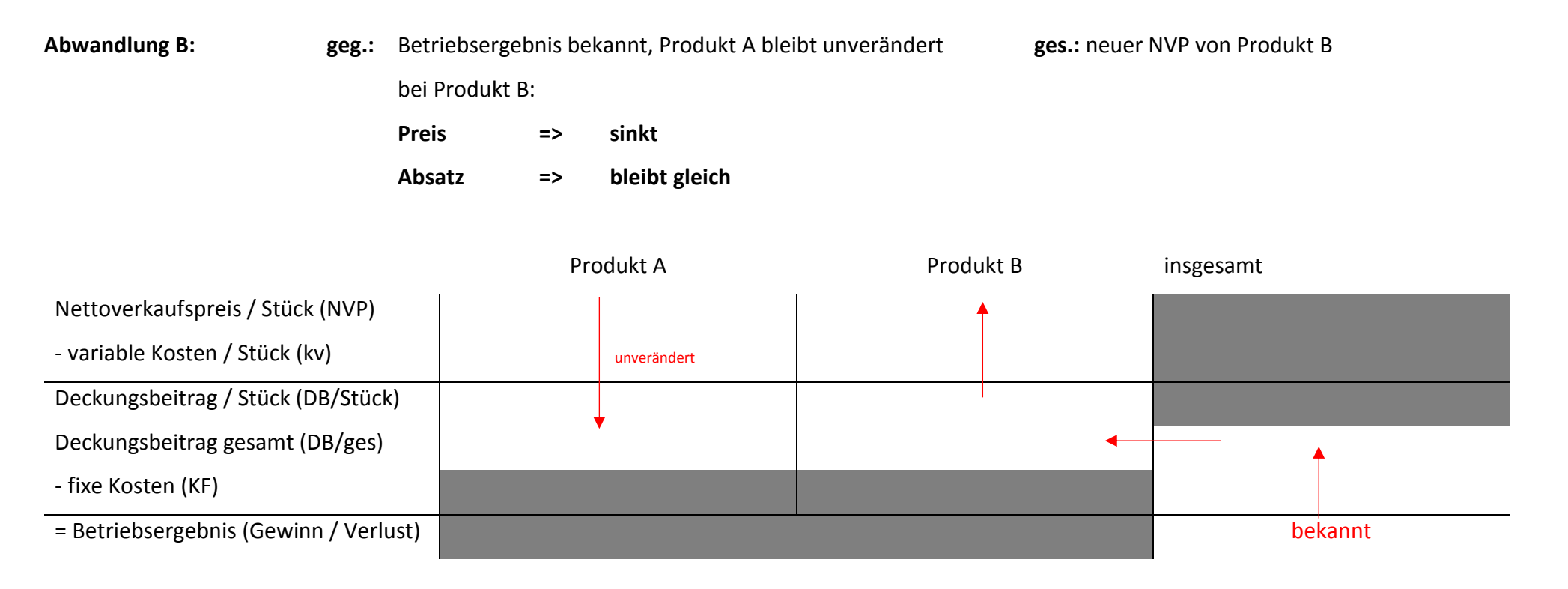

Schritte: - Betriebsergebnis bekannt => Deckungsbeitrag gesamt (DB/ges) von Produkt B berechnen [von unten nach oben]

- Deckungsbeitrag / Stück (DB/Stück) von Produkt B berechnen

$$
DB/Stück\ von\ B = \frac{DB/ges}{Stückzahl}
$$

- neuen Nettoverkaufspreis / Stück (NVP) berechnen

NVP = DB/Stück + kv

#### **3. Break-even-Point / Gewinnschwelle / Gewinnschwellenmenge**

= Produktionsmenge, bei der das Betriebsergebnis null ist (kein Gewinn aber auch kein Verlust)

= Übergang des Betriebsergebnisses von Verlustzone in Gewinnzone

 $Break - even - Point =$ fixe Kosten Deckungsbeitrag pro Stück

 $BEP =$ KF DB/Stück **Tipp:**

Break-even-Point nur bei **einem** Produkt anwendbar

### **4. Kapazität – Auslastung**

**Kapazität** = gesamte Stückzahl, die hergestellt werden kann

**Auslastung** = Stückzahl, die tatsächlich hergestellt wird (Produktion)

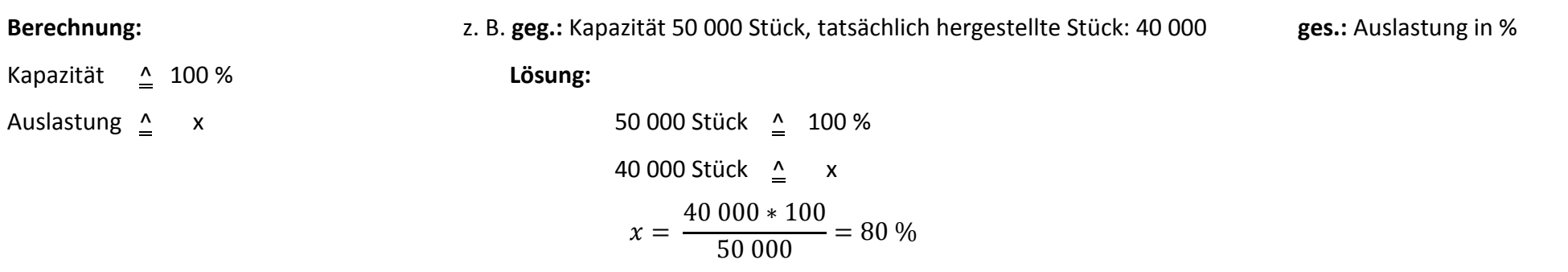

### **5. Langfristige Preisuntergrenze**

## **ges.:** langfristige Preisuntergrenze von Produkt B

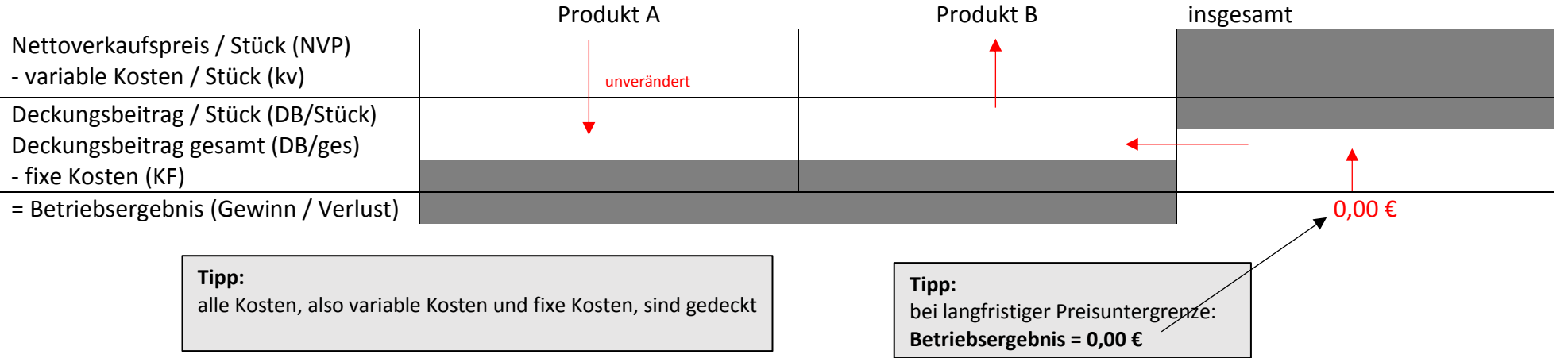

#### **Kurzfristige Preisuntergrenze und Zusatzauftrag**

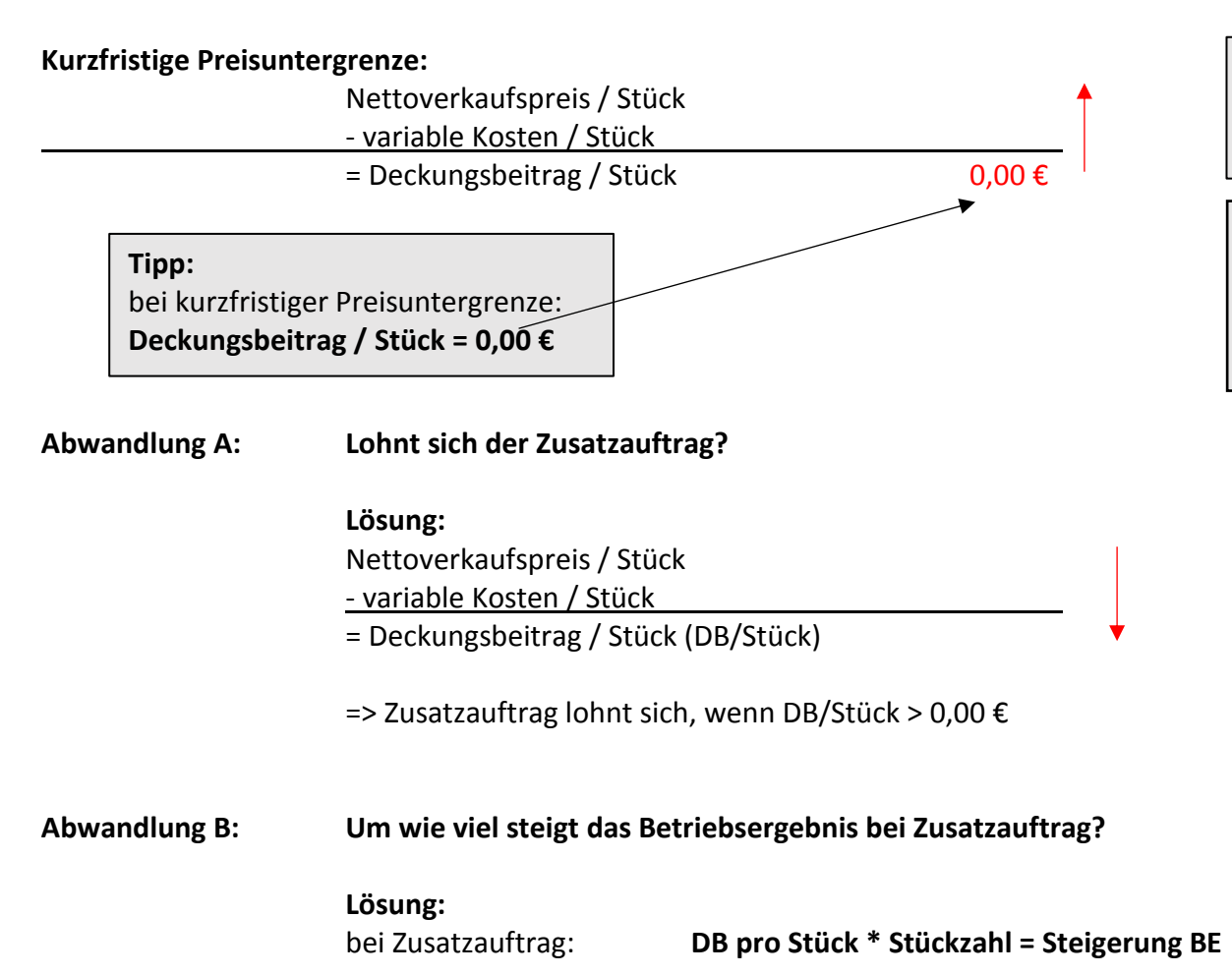

learnzept.de

**Tipp:**

kurzfristige Preisuntergrenze: variable Kosten sind gedeckt

- starke Konkurrenz - Absatzsteigerung - Arbeitsplätze sichern

**Gründe für kurzfristige Preisuntergrenze:**